## ТЕХНИЧЕСКАЯ РЕЦЕНЗИЯ

На БВ «Сандык әдістер»

(вид и наименование ЭУИ) кафедры ИТБ, автором которого (ой) Мендикенов К.К., Жұмабай А.Р.

Данное ЭУИ:

1. Авторлар портфолиосы: не хватает фото второго автора;

2. Окулык жайлы: а) текст выровнить по ширине окна: б) убрать гиперссылки:

3. Меню: в разделе Теория оформить сл. образом 1 - такырып Тема и т.д., раздел Пр.работ и Лаб.работ анологично;

3. 1 - дәріс: а) заголовок оформить в сл. виде 1 - дәріс Тема; б) тему выровнить по ширине окна; в) формулы отделить от основного текста 1 пустой стрококй до и после формулы;

4. 2 - дәріс: а) заголовок оформить в сл.виде 2 - дәріс Тема; б) тему выровнить по ширине окна; в) задать единый абзацный отступ; г) рисунки отделить от основного текста 1 пустой стрококй до и после рисунок; д) рисунки выровнить по центру окна; е) после темы оставить одну пустую строку; е) в конце каждого последующего нумерованного (маркированного) списка поставить знак «;»;

5. 3 - дәріс: а) заголовок оформить в сл. виде 3 - дәріс Тема; б) тему выровнить по ширине окна:

6. 4 - дәріс: а) заголовок оформить в сл. виде 4 - дәріс Тема; б) тему выровнить по ширине окна; в) задать единый абзацный отступ; г) формулы отделить от основного текста 1 пустой стрококй до и после формулы; д) в конце каждого последующего нумерованного (маркированного) списка поставить знак «;»; е) названии рисунок исправить на 4.1 - сурет - Название и т.д.;

7. 5, 6 - дәріс: а) заголовок оформить в сл. виде 5 - дәріс Тема; б) тему выровнить по ширине окна; в) задать единый абзацный отступ; г) формулы отделить от основного текста 1 пустой стрококй до и после формулы;

8. 1, 2, 3, 4, 5, 6 и 7 – бакылау жұмысы: а) заголовок выровнить по ширине окна; б) залать елиный абзацный отступ:

9. 1, 2, 3, 4, 5 и 6 – практикалық жұмыс: а) заголовок оформить в сл.виде 1 – практикалык жұмыс и т.д.; б) задать единый абзацный отступ 0.75; в) междустрочный интервал сделать одинарным; г) задать единый тип шрифта Times New Roman; д) задать единый размер шрифта 14; е) тексты выровнить по ширирне окна; ж) в конце каждого последующего нумерованного (маркированного) списка поставить знак «;»; з) рисунки выровнить по центру окна; и) убрать ссылки перехода внизу страницы;

1, 2, 3, 4, 5, 6, 7 и 8 - зертханалық жұмыс: а) задать единый абзацный  $10<sub>l</sub>$ отступ; б) задать единый размер шрифта 14; в) исправить формулы заехавшие на текст; г) названий таблиц и сами таблицы расположить слевого края окна без абзацного отступа; д) названии таблиц исправить на 1.1 - кестесі и т.д.;

 $11<sub>1</sub>$ Әдебиеттер тізімі: задать единый абзацный отступ.

Дата 11/06/2019

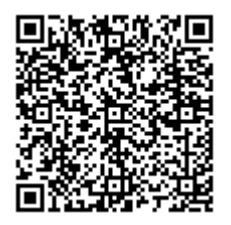